## 使⽤**R**进⾏凝聚聚类分析

Alex / 2024-03-24 / free learner@163.com / [learning-archive.org](https://learning-archive.org/)

本文介绍在R中进行凝聚聚类分析(Agglomerative Clustering Analysis)的基本方法。

## ⼀、凝聚聚类的基本原理

聚类算法的目标一般是为了将样本划分为不同的类别(Cluster),使得同一类别内的样本尽可能 相似,不同类别间的样本尽可能不同。凝聚聚类分析是一种自下而上的层次聚类(Hierarchical Clustering)分析方法: 首先每个样本当做一个类别,然后不同类别根据相似性进行合并形成新的 类别,直到只剩下一个类别,从而形成一个类别的层次结构(hierarchy)或者树状图 (dendrogram)。具体的算法步骤包括:

- 1. 计算任意两个样本之间的不相似性(dis-similarity)或者距离(distance),常用的距离指标 包括欧式距离(Euclidean)和曼哈顿距离(Manhattan)。
- 2. 计算类别间的相似性,将最相似的两个类别合并成一个新的类别。在最开始每个样本就是一 个类别。重复这个合并类别的过程直到所有样本都属于一个类别。两个类别间的相似性通过 连接函数(linkage function) 来衡量, 常用的连接函数包括:
	- o Complete linkage (Maximum linkage): (两个类别的距离定义为) 两个类别中不同样本 间最⼤的距离。
	- Single linkage (Minimum linkage): 两个类别中不同样本间最小的距离。
	- Mean linkage: 两个类别中不同样本间距离的平均值。
	- Centroid linkage: 两个类别中心的距离, 中心就是每个类别中样本的均值。
	- Ward linkage: 合并前后平方和 (Sum of Squares) 的差异。

## 二、使用R进行凝聚聚类分析

这里我们使用R自带的 iris 数据集,该数据集包含5个变量,前4个变量分别表示花萼长度、花萼 宽度、花瓣长度、花瓣宽度,第5个变量表示花的种类(共三类)。

```
> data("iris")
> str(iris)
'data.frame': 150 obs. of 5 variables:
$ Sepal.Length: num 5.1 4.9 4.7 4.6 5 5.4 4.6 5 4.4 4.9 ...
$ Sepal.Width : num 3.5 3 3.2 3.1 3.6 3.9 3.4 3.4 2.9 3.1 ...
$ Petal.Length: num 1.4 1.4 1.3 1.5 1.4 1.7 1.4 1.5 1.4 1.5 ...
$ Petal.Width : num 0.2 0.2 0.2 0.2 0.2 0.4 0.3 0.2 0.2 0.1 ...
$ Species : Factor w/ 3 levels "setosa","versicolor",..: 1 1 1 1 1 1 1 1 1
1 ...
```
为了让结果看起来更简洁,这里在每种类别中随机抽取10个样本,作为聚类分析的测试数据。

```
> ## Select 10 samples from each species
> set.seed(100)
> test_dat <- NULL
> for (curr_grp in levels(iris$Species)){
+ curr_dat <- iris[iris$Species == curr_grp, ]
+ in_idx <- sample(1:nrow(curr_dat), 10)
+ test_dat <- rbind(test_dat, curr_dat[in_idx, ])
+ }
> row.names(test_dat) <- c(1:nrow(test_dat))
```
通常我们需要对原始变量进行标准化(均值为0,标准差为1),因为不同变量的尺度可能差别很 ⼤。

```
> ## Scaling
> test_dat[,c(1:4)] <- scale(test_dat[,c(1:4)], center = TRUE, scale = TRUE)
```
使用 dist 函数计算样本间的距离矩阵,并使用 corrplot 包对距离矩阵进行可视化。

```
> ## Calculate distance matrix
> dist_mat <- dist(test_dat[,c(1:4)], method = 'euclidean')
> corrRect(corrplot(as.matrix(dist_mat), is.corr=FALSE, method = 'color'), c(1,
11, 21,30))
```
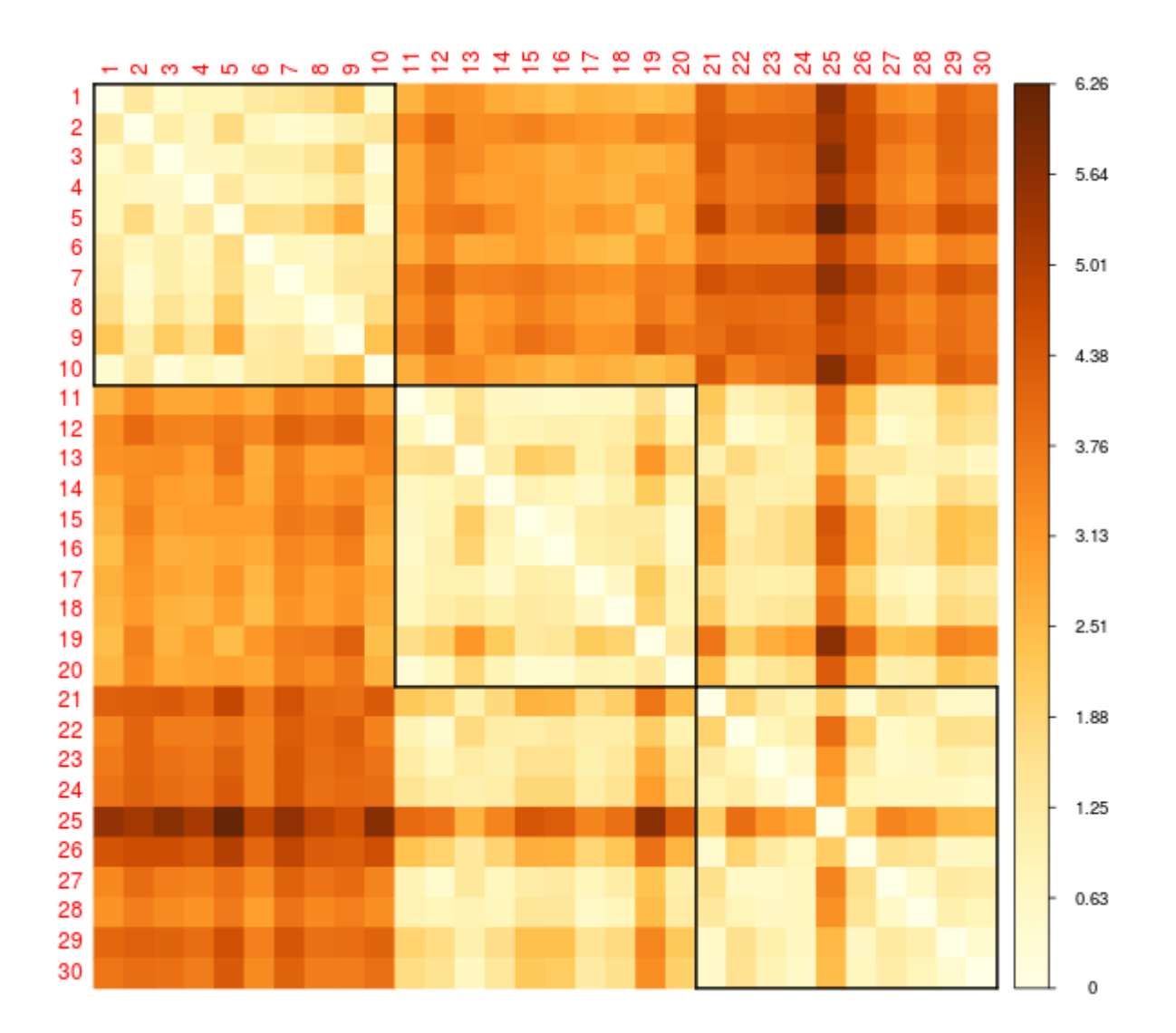

使用 hclust 函数进行凝聚聚类分析,并进行可视化。这里连接函数使用的是 ward.D2, 使用不 同连接函数,对结果影响很⼤。

```
> ## Agglomerative Clustering
```
- > clust\_dat <- hclust(dist\_mat, method = 'ward.D2')
- > plot(clust\_dat, xlab="", sub="", hang=-1)

**Cluster Dendrogram** 

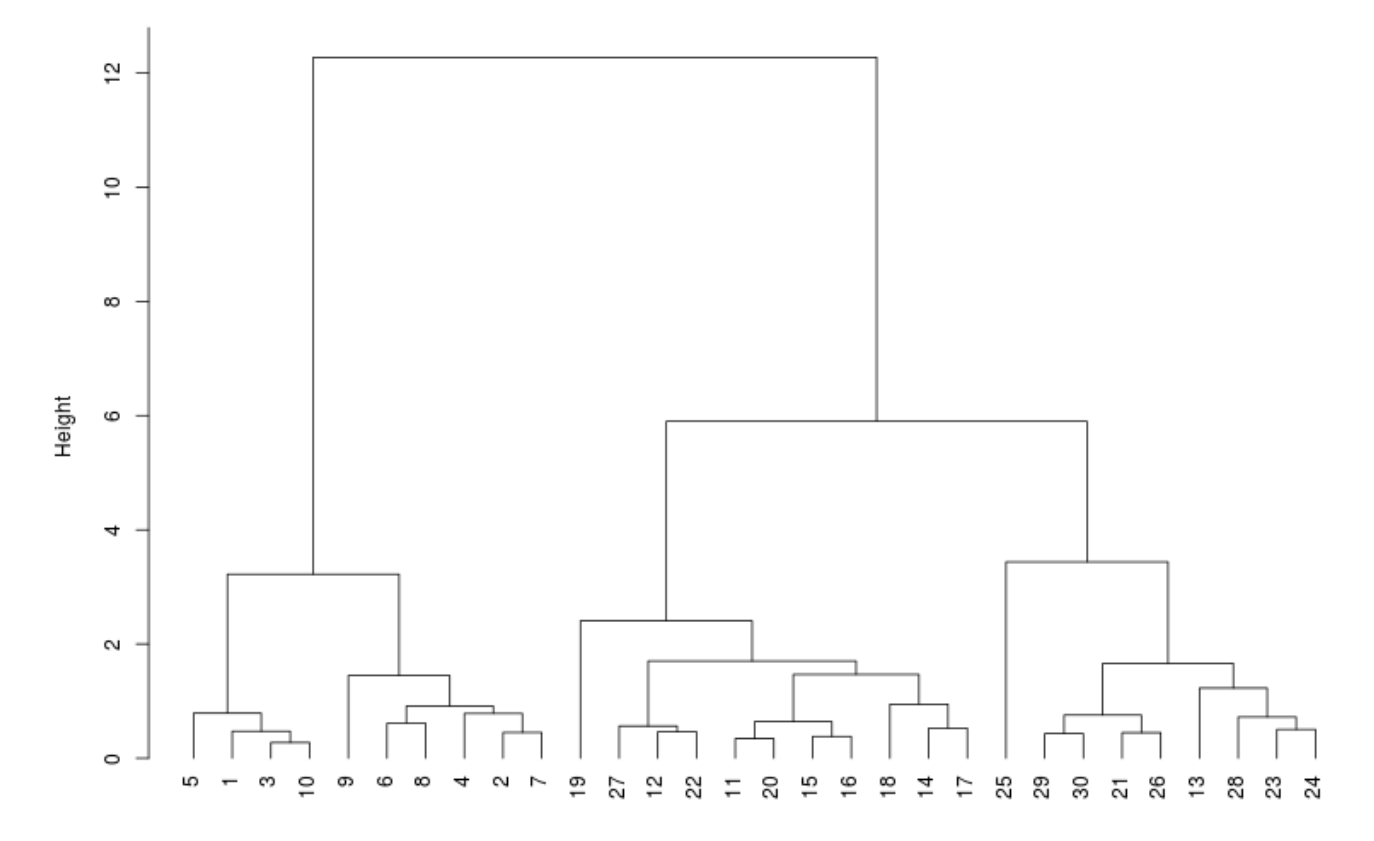

由于已知这个测试数据包含三种类别的花,所以我们根据聚类结果将样本分别三类,然后比较聚 类分析得到的类别和真实的类别有多大区别。 从下面的结果可以看到,目前的分析对于versicolor 和virginica不能进⾏完美的区分。

```
> ## Check the correspondence between clusters and original species
> test_dat$Cluster <- cutree(clust_dat, k = 3)
> table(test_dat$Cluster, test_dat$Species)
   setosa versicolor virginica
 1 10 0 0
 2 0 9 2
 3 0 1 8
```